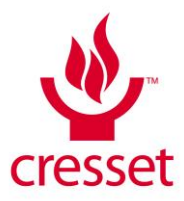

# **XedTools 3.2.0 Release Notes**

## **About XedTools**

The XED tools are a set of command-line programs to provide modelling and cheminformatics functions using Cresset's XED force field. The current XED tool suite includes the following tools:

- XedeX
	- o Generate conformations for one or more molecules
- XedMin
	- o Minimise one or more molecules
- XedConvert
	- o File conversion utility supporting smiles, sdf, mol2, xed and pdb files.
- Visualization Plugins
	- $\circ$  Plugins for popular molecular modelling applications that enable the visualization of Cresset's field points within these applications. Currently plugins for PyMol and MOE are available.

## **Supported Platforms**

### **Minimum specifications**

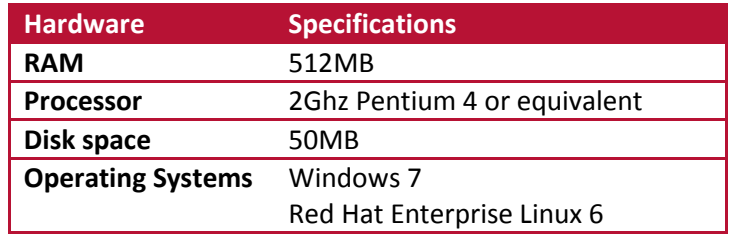

#### **Recommended specifications**

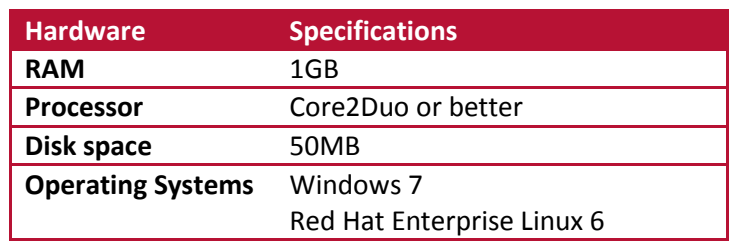

## **Installation**

#### **Windows**

Browse to the Windows folder of the distribution media and double click the "XedInstaller\_<arch>\_<vers>" executable file. Follow the on-screen instructions. If you have a previous version of the XED tools installed then this will be removed before installation of this version.

#### **Linux**

Browse to the Linux folder of the distribution media. Install the re-locatable rpm package using the command

rpm -i cresset xed-<vers>-1.<arch>.rpm

Alternatively unpack the "XedTools <arch> <vers>.tgz" file to a suitable location (e.g. \$HOME or /usr/local or /opt). A 'cresset' directory will be created containing the tools.

### **Visualization Plugins**

Browse to the Plugins folder of the distribution media. Load the desired plugin into the parent application. Currently plugins for PyMol and MOE are available.

#### *MOE*

Double click the supplied svl script or use the "run" command to bring in the "ReadCresset" command.

## *PyMol*

Use the Plugin Manager to install the plugin. This enables a "Cresset" entry under the "Plugin" menu and a "load cresset" command.

## **Use the tools**

#### **Windows**

The XED tools require a DOS environment to run. In a DOS window type e.g.:

```
C:\Program Files\Cresset-BMD\XED\xedex.exe -h
```
#### **Linux**

Type

/*path\_to\_installation*/cresset/xed/bin/xedex -h

where *path* to installation is the directory where the distribution was unpacked. If installation was from an rpm package with the default locations then the installation will be in  $/\text{opt}$ .

#### **Pipelining tools**

Cresset provide interfaces to the XedeX and XedMin through Knime, Pipeline Pilot and Discovery Studio. Please contact [Cresset support](mailto:support@cresset-group.com) for instructions on how to download and install these interfaces.

## **Licensing**

If you have been provided with a single-user license file from Cresset, then place it in one of the location listed at<http://cresset-group.com/license-file-locations> or in the default license locations:

- Linux: /opt/cresset/licenses
- Windows: C:\Program Files\Cresset-BMD\Licenses\

## **Change Log**

#### **New in Version 3.2.0.**

New features:

- XedeX can now enumerate unspecified chiral centres
- Atoms are reordered on input to place heavy atoms before hydrogens

Improvements and bug fixes:

- Updates to ring library
- Improved ring library behaviour in XedeX
- Improved handling of Boron and Silicon
- Improved stability of SMILES generation and parsing
- Improved PDB handling (e.g. insertion codes, negative residue numbers)
- Fixed bugs on chirality handling

27 October 2015 2 XedTools 3.2.0 Release Notes

#### **New in Version 3.1.0**

New option in XedeX to hold bonds in input geometry during the conformation hunt enables conformation exploration of segments of molecules

New visualization tools that use the Xedconvert binary to calculate field points for a molecule and then display these in another application, currently available for PyMol and MOE.

Improved support for pdb files in Xedconvert

Improved support for molecules with unspecified chiral centres - XedeX now enumerates all unspecified chiral centres in a molecule when generating conformations.

Improved conformation hunting options and recommendations for exhaustive settings - using lower energy, highly minimized conformations results in improved reproduction of bioactive conformations

Numerous minor improvements

#### **New in Version 3.0.0**

New version of XED force field that incorporates:

- a completely analogue modelling of nitrogen geometries
- enhanced description of the electrostatic potentials around aromatic halogens
- support for some boronates and silicates

Added XedConvert binary to the distribution to aid molecule conversion from 1D, 2D or 3D formats to Cresset's xed format

Improvements to XedeX conformation hunting on ring systems with improved ring library

Introduced option to minimize ligands in a fixed protein active site using XedMin

## **Known Issues and Bugs**

Very occasionally XedeX will fail to pop a molecule from 2D to 3D resulting in no conformations.

Occasionally XedeX will fail to correctly enumerate molecules with undefined chiral centres.

## **The Cresset Support Team**

Cresset New Cambridge House Bassingbourn Rd Litlington Cambridgeshire SG8 0SS

[www.cresset-group.com](http://www.cresset-group.com/) [support@cresset-group.com](mailto:support@cresset-group.com) skype: cressetgroup [@cressetgroup](http://twitter.com/cressetgroup) Join [Cresset group](http://www.linkedin.com/groups?gid=3036251) on Linkedin +44 1223 85 88 90